## **Using Webex Meetings**

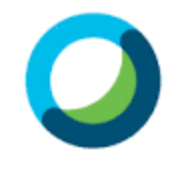

Webex Meetings

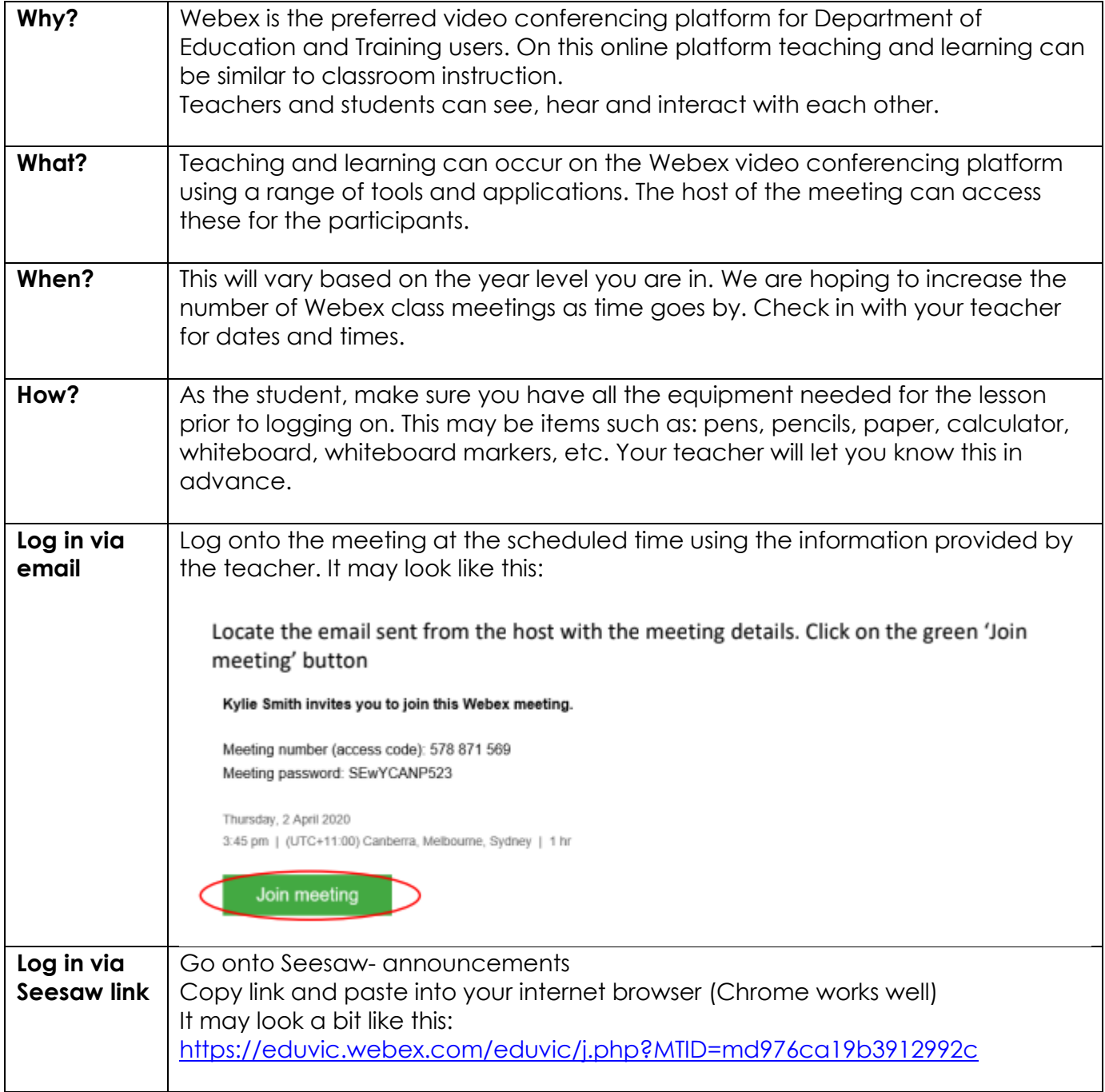

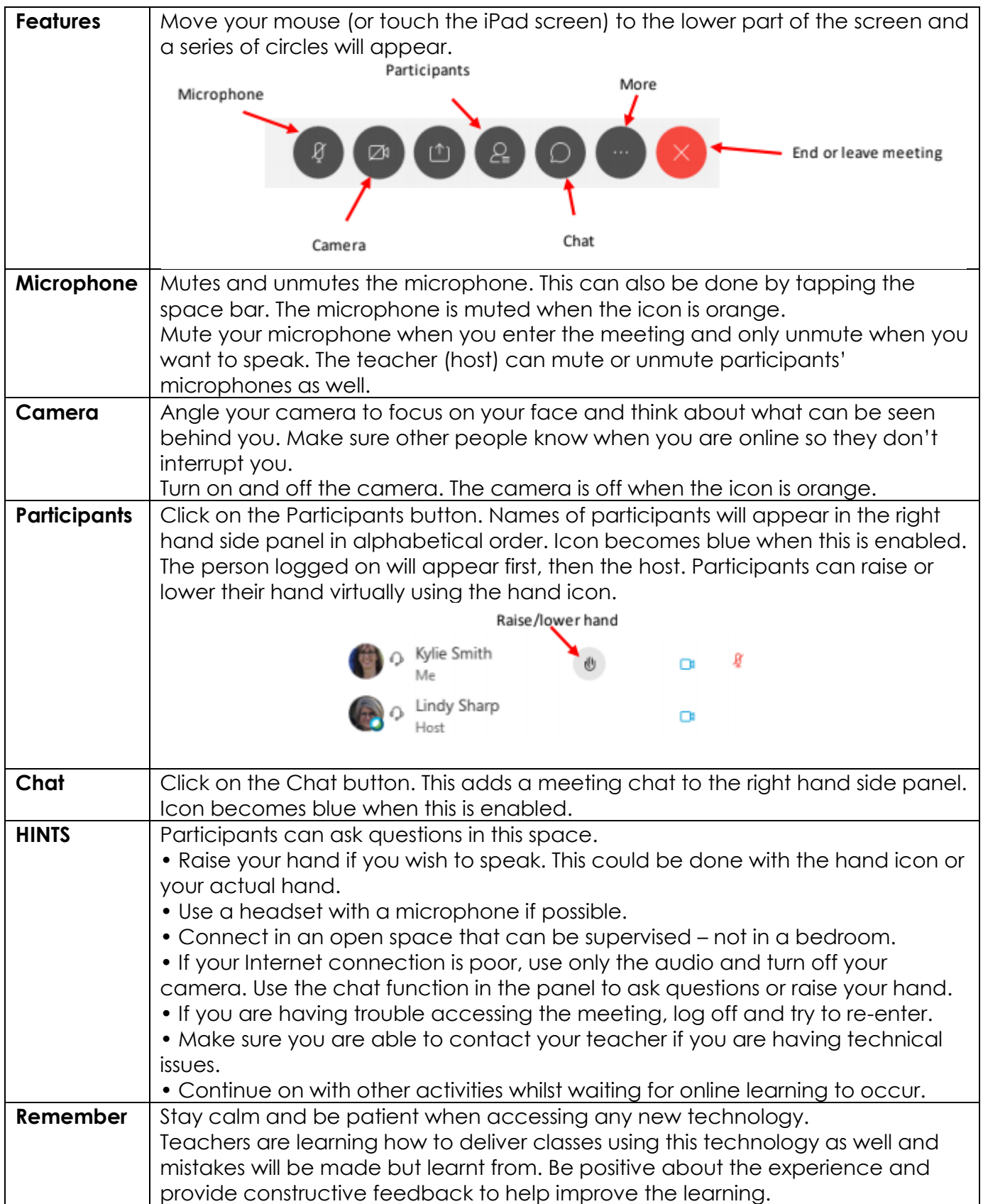